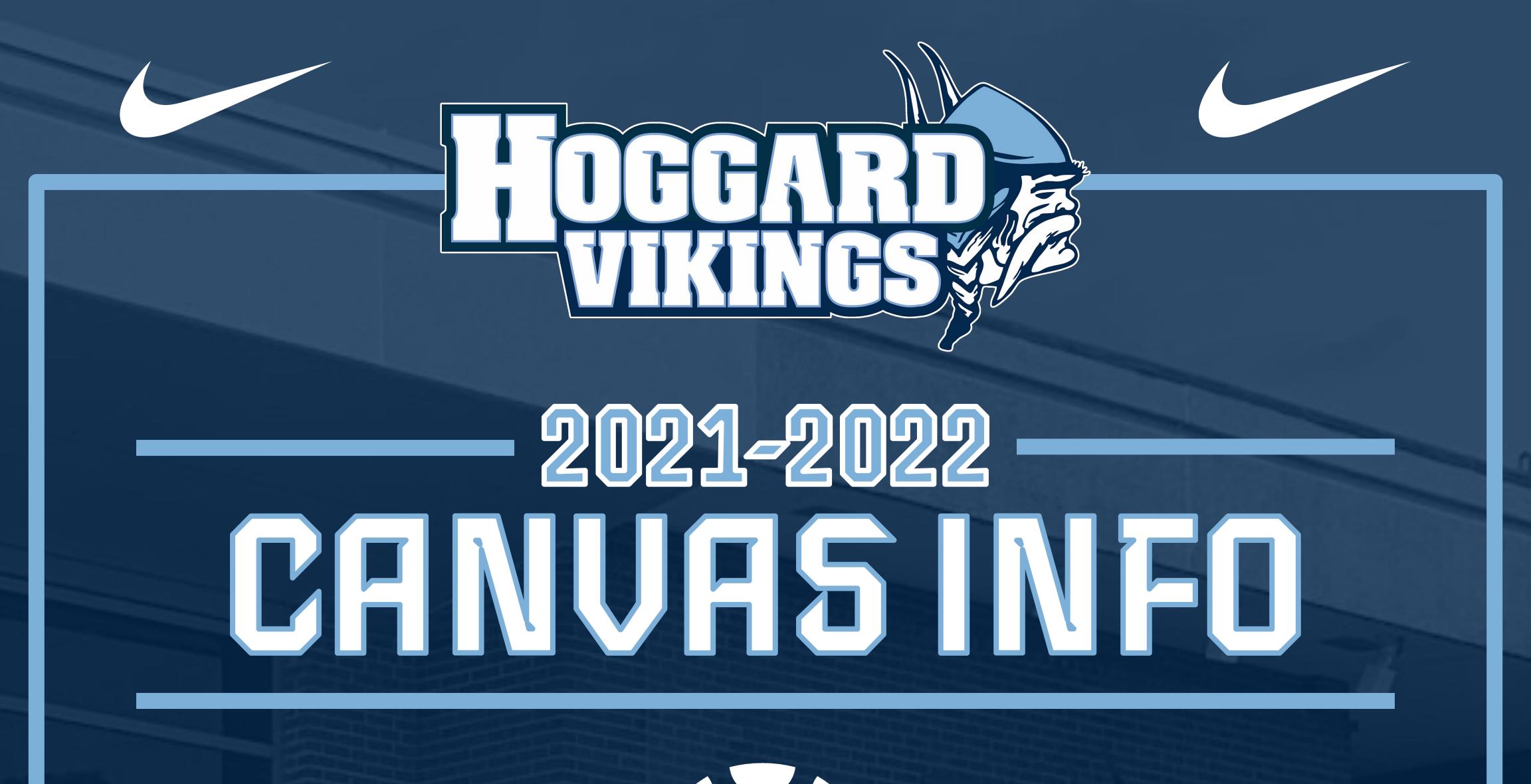

# canvas STUDENT RESOURCES

FINDING AND SIGNING IN TO CANVAS

HOW TO TURN IN ASSIGNMENTS

HOW TO SCAN HOMEWORK : IPHONE / ANDROID

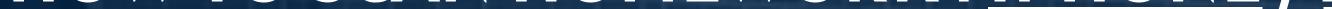

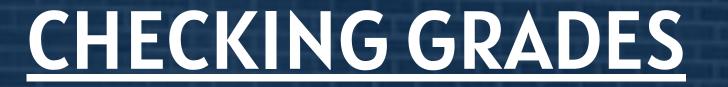

### WHERE TO FIND TEACHER FEEDBACK AND COMMENTS

## OTHER IMPORTANT INFO

### PARENT OBSERVER ACCOUNTS : DIRECTIONS / LOGIN HERE

#### NEW STUDENT TECHNOLOGY ONBOARDING

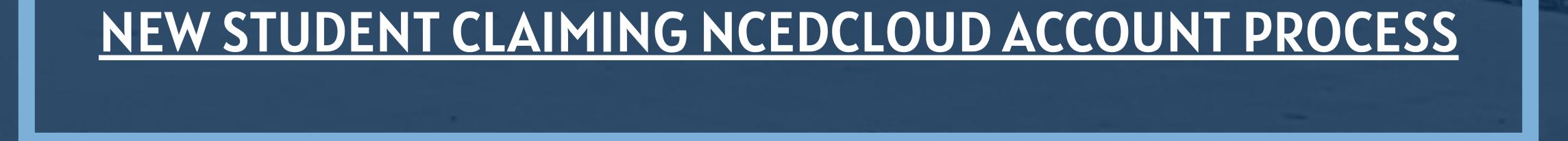